Prénom : .................................... Date : .............................................................................

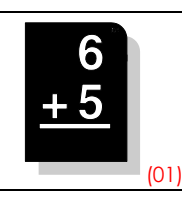

**Pour effectuer une addition avec des nombres décimaux, il faut faire attention à bien aligner les chiffres des unités, des dizaines, des centaines, ..., la virgule, les dixièmes, les centièmes, les millièmes, ...**

**1./** Calcule les additions suivantes :

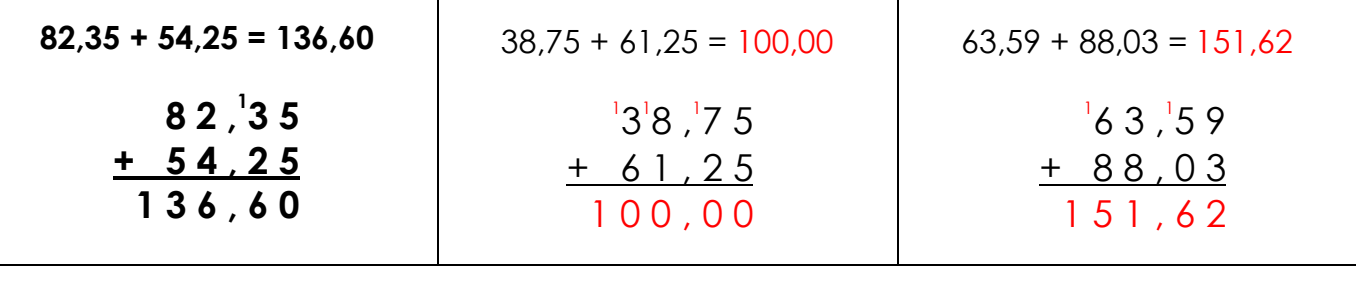

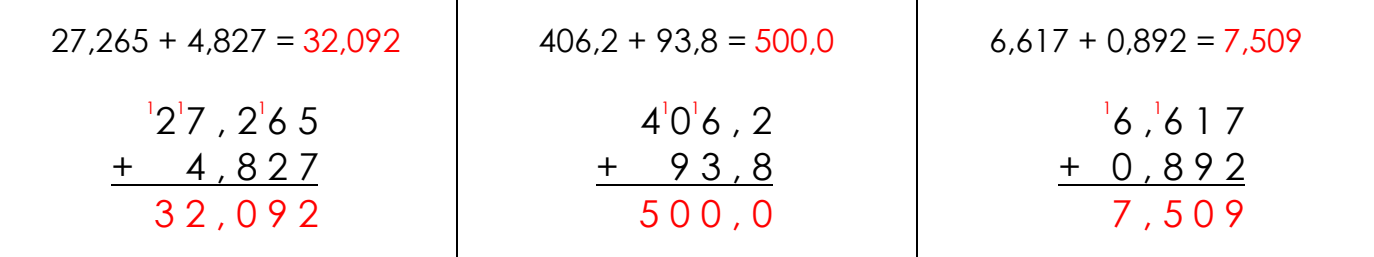

**2./** Pose en colonnes et calcule les additions suivantes :

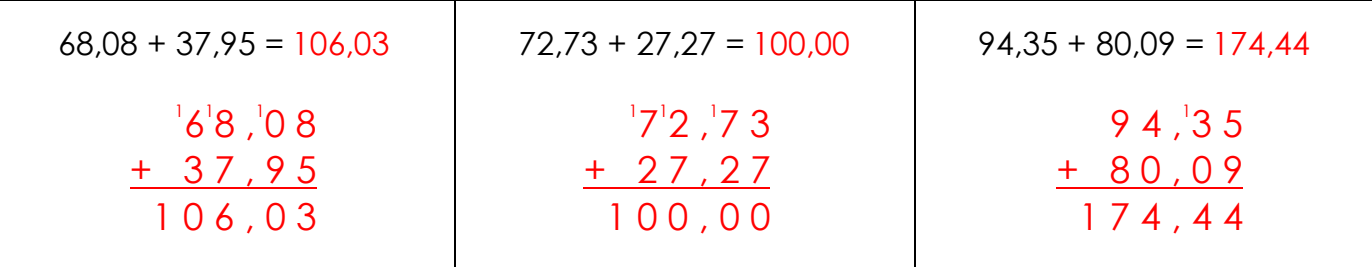

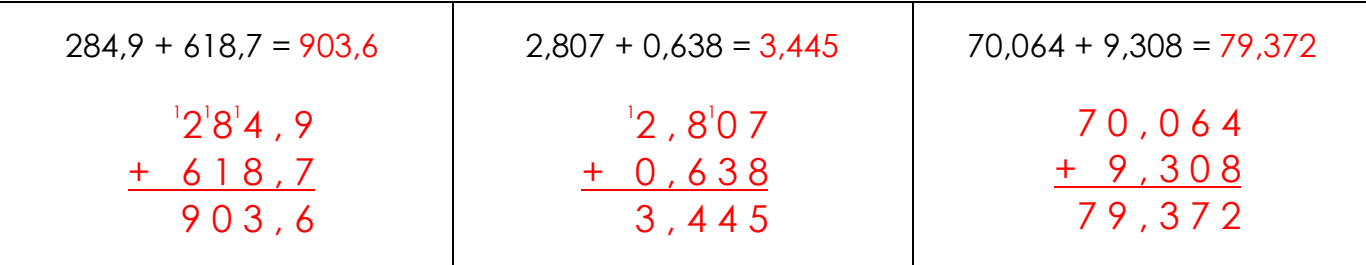

**3./** Observe et complète les suites numériques suivantes :

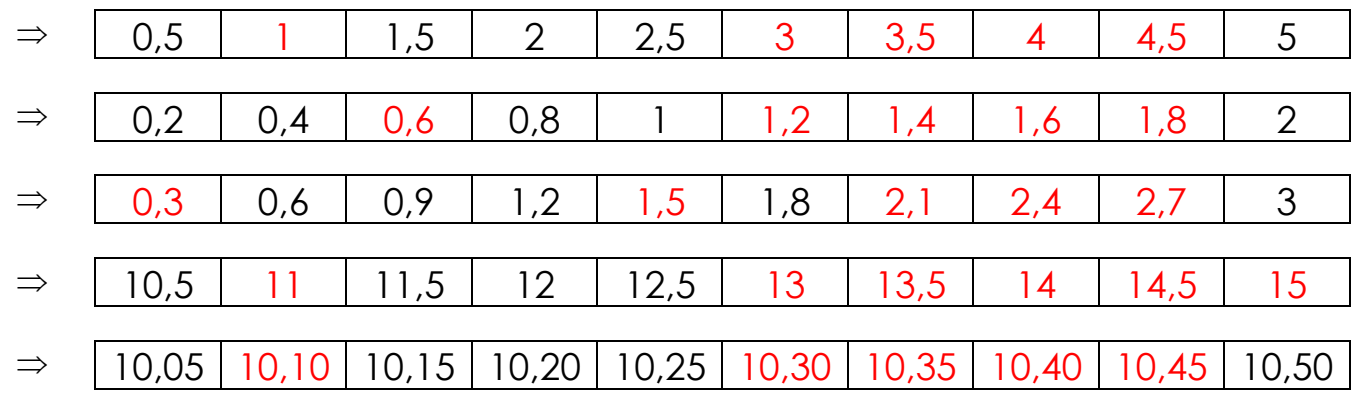